# **ECE 2400 Computer Systems Programming Fall 2021**

### **Topic 18: Tables**

School of Electrical and Computer Engineering Cornell University

revision: 2021-08-29-22-39

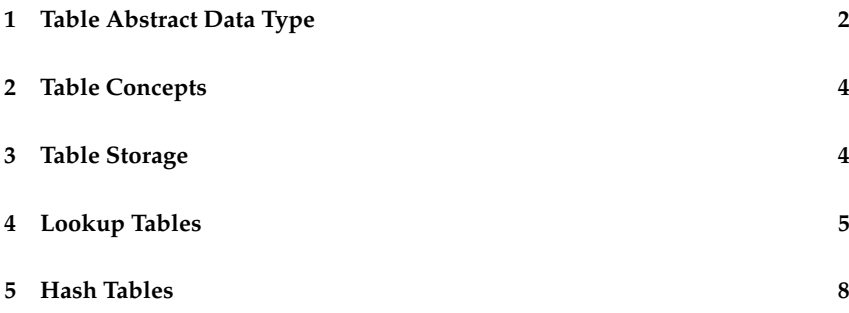

**zyBooks** The zyBooks logo is used to indicate additional material included in the course zyBook which will not be discussed in detail in lecture. Students are responsible for all material covered in lecture and in the course zyBook.

Copyright © 2021 Christopher Batten. All rights reserved. This handout was prepared by Prof. Christopher Batten at Cornell University for ECE 2400 / ENGRD 2140 Computer Systems Programming. Download and use of this handout is permitted for individual educational non-commercial purposes only. Redistribution either in part or in whole via both commercial or non-commercial means requires written permission.

### **1. Table Abstract Data Type**

- insert new row in table
- insert new column in table
- modify cell in table
- sort rows/columns in table
- iterate across table

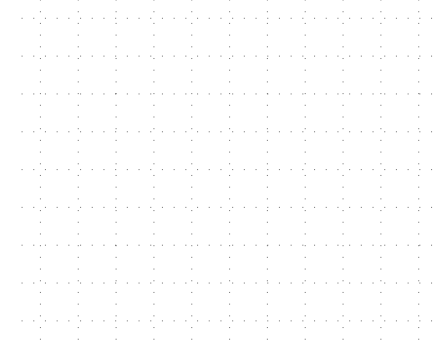

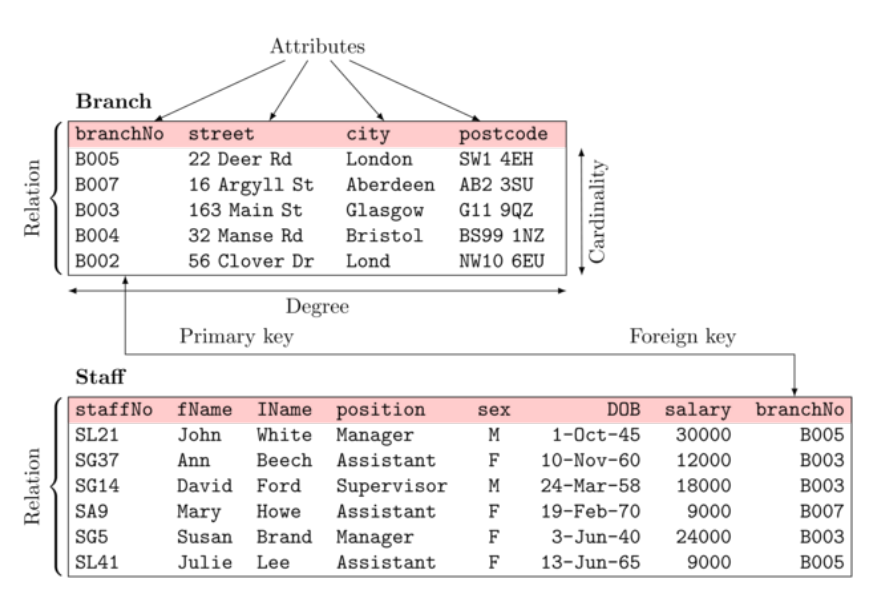

#### **Relational Databases**

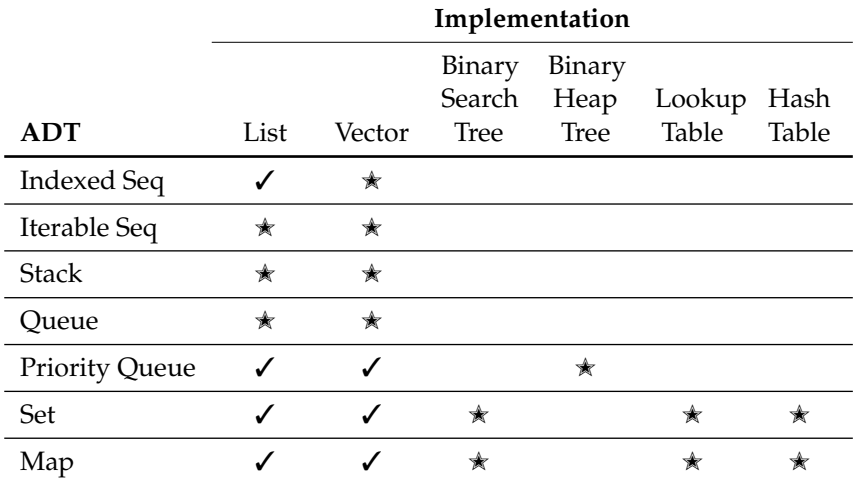

While tables can be used on their own as an ADT, in this course we will focus on using tables to effeciently implement other ADTs

## **2. Table Concepts**

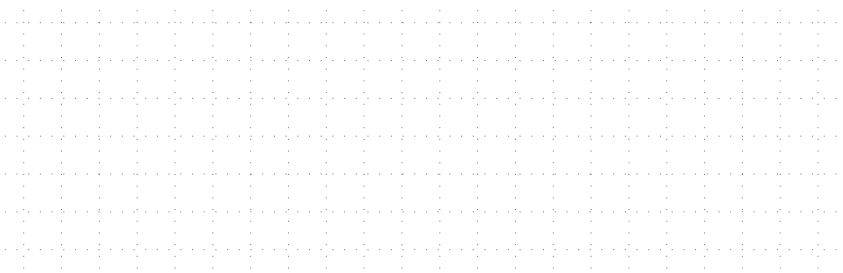

# **3. Table Storage**

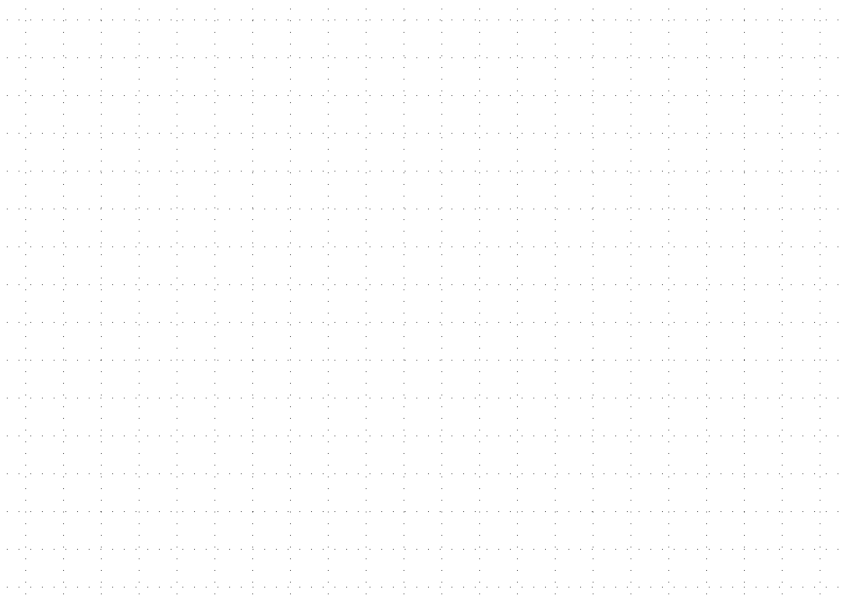

### **4. Lookup Tables**

- Recall that sets provide add and contains member functions
- Recall that maps provide add and lookup member functions
- Consider implementing a set/map with a list, vector, or tree

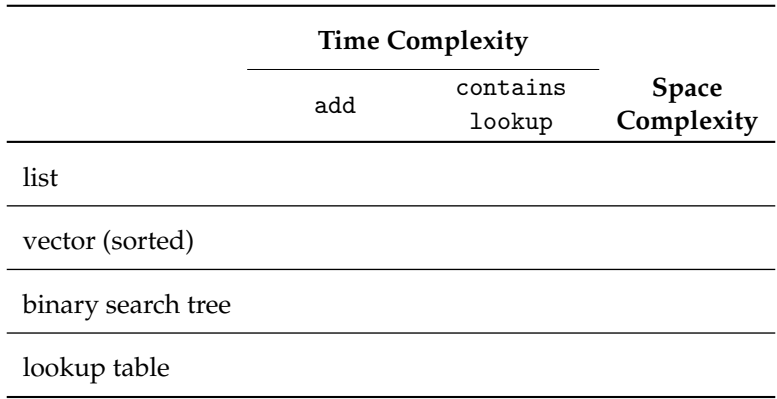

- A lookup table is a table where the value is *directly* used to index into the table
- Focus on object-oriented array-based lookup tables for storing positive ints or Strings to implement sets
	- Could apply same approach to implementing a map
	- Could use object-oriented programming and dynamic polymorphism
	- Could use generic programming and static polymorphism
	- Could use functional programming to make hash function generic
	- Could use concurrent programming to analyze table in parallel

```
1 class LookupTableInt
2 f3 public:
4 LookupTableInt();
5
6 void add (int v);
7 bool contains( int v);
8
9 private:
10 bool m_tbl[8];
11 };
12
13 LookupTableInt::
14 LookupTableInt()
15 \frac{f}{f}16 for (int i=0; i<8; i++)17 \quad m tbl[i] = false;
18 }
```
void LookupTableInt::add( int v ) {

 bool LookupTableInt:: contains( int v ) {

Draw the table resulting from this code sequence:

```
1 LookupTableInt tbl;
2 tbl.add(3);
3 tbl.add(2);
4 tbl.add(3);
5 tbl.add(5);
6 tbl.add(6);
```
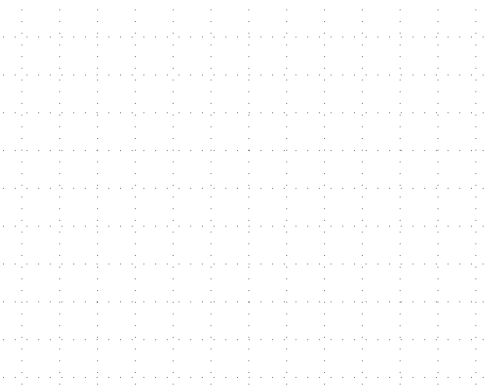

```
1 class LookupTableStr
                                       20 void LookupTableStr::add( String v ) {
2 {
3 public:
4 LookupTableStr();
5
6 void add( String v );
7 bool contains (String v);
8
9 private:
                                       21 bool LookupTableStr::
10 int idx( String v );
                                       22 contains( String v ) {
11 bool m_{\text{th}}[5];
12 };
13
14 LookupTableStr::
15 LookupTableStr()
16 \frac{f}{f}17 for (int i=0; i<5; i++)
18 m_tbl[i] = false;
                                       23 int LookupTableStr::idx( String v )
19 }
                                       24 \frac{1}{2}25 if (v == "apple") return 0;
                                       26 else if (v == "banana") return 1:
                                       27 else if ( v = "cherry" ) return 2:
                                       28 else if (v == "grape") return 3;
                                       29 else if (v == "kivi") return 4;
                                       30 assert( false );
                                       31 }
   Draw the table resulting
                                     in de la propiedad de la construcción de la construcción de la construcción de la construcción de la construcc<br>A la construcción de la construcción de la construcción de la construcción de la construcción de la construcci
   from this code sequence:
     1 LookupTableStr tbl;
     2 tbl.add("cherry");
     3 tbl.add("banana");
     4 tbl.add("apple");
     5 tbl.add("cherry");
```
المتواطئة والمتواطئ والمتواطئ والمتواطئ والمتواطئ والمتواطئ والمتواطئ والمتواطئ والمتواطئ

### **5. Hash Tables**

• How can we maintain advantages of lookup table while mitigating the disadvantages?

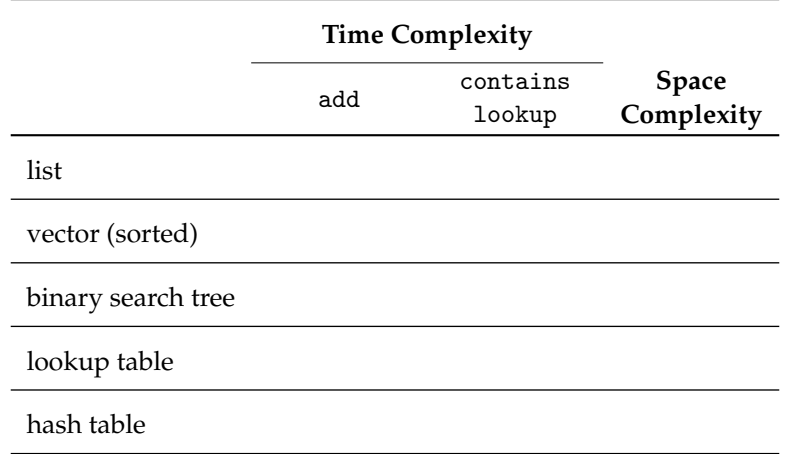

- A hash table is a table where the value is used as input to a *hash function* which returns a positive integer which is then used to index into the table (with a mod (%) operation)
- Focus on object-oriented array-based hash table storing ints to implement a set
	- Could apply same approach to implementing a map
	- Could use object-oriented programming and dynamic polymorphism
	- Could use generic programming and static polymorphism
	- Could use functional programming to make hash function generic
	- Could use concurrent programming to analyze table in parallel

#### **Good Hash Functions**

- What makes a hash function a "good" hash function?
- Property 1: We want a *valid* hash function
	- Returns the same value on subsequent calls to the same item
	- For any equivalent objects  $a == b$ , their hashes are also equal
- Property 2: We want a hash function that provides *uniformity*
	- Maps the expected inputs as evenly as possible over the output range
	- Specifically, the hash result should not be a value (e.g., 100) more often
- Property 3: We want a hash function with  $O(1)$  time complexity

### **Example Hash Functions**

```
1 int hash( int v ) {
\gamma return (v < 0) ? -v : v;
3 }
4
5 int hash( String v ) {
6 int h = 0;
\tau for ( int i = 0; i < v.size(); i++ )
\mathbf{s} h = h + (int) \mathbf{v}[i];
9 return h;
10 }
11
12 int hash( float v ) {
13 return (int) ((v < 0) ? -v : v); // truncate to integer
14 }
15
16 int hash (const Vector<int>& v ) {
_{17} int sum = 0;
18 for (inte: v)
19 sum += e;
_{20} return (sum < 0) ? -sum : sum;
21 }
```

```
1 class HashTableInt
                                        21 void HashTableInt::add( int v ) {
2 {
3 public:
4 HashTableInt();
5
                                        22 bool HashTableInt::contains( int v ) {
6 void add (int v);
7 bool contains( int v );
8
9 private:
10 int hash( int v );
                                        23 int HashTableInt::hash( int v ) {
11 int idx( int v):
                                        24 return (v < 0) ? -v : v:
12 bool m_{\text{th}} [4];
                                        25 }
13 };
                                        26
14
                                        27 int HashTableInt::idx( int v ) {
15 HashTableInt::
                                             return hash(v) % 4:
16 HashTableInt()
                                        29 }
17 f18 for (size_t i=0; i<4; i++)
19 \qquad m_{\text{tbl}}[i] = false;20 }
   Draw the table resulting
   from this code sequence:
     1 HashTableInt tbl;
     2 tbl.add(3):
     3 tbl.add(2);
     4 tbl.add(3);
                                     .<br>In the second complete the second complete the second complete the second complete that the second complete th
     5 tbl.add(5):
     6 tbl.add(6);
     \tau tbl.add(1):
                                     a de la decada de la constitución de la constitución de la constitución de la constitución de la constitución
```
- Two common approaches for handling collisions
	- Separate chaining (usually with linked lists)
	- Open addressing (usually with linear probing)  $\rightarrow$  zyBooks

```
1 class HashTableInt
2 {
3 public:
4 HashTableInt();
5
6 void add (int v);
7 bool contains( int v );
8
9 private:
10 int hash( int v );
11 int idx(int v):
12 List<int> m_tbl[4];
13 };
14
15 HashTableInt::
16 HashTableInt()
17 fDraw the table resulting
  from this code sequence:
    1 HashTableInt tbl;
    , th1.add(3):
    ab = \text{th1}.add(2):
    4 tbl.add(3):
    5 tbl.add(5);
    6 tbl.add(6);
    7 tbl.add(1);
  What is the time
```

```
18 void HashTableInt::add( int v ) {
19 bool HashTableInt::contains( int v ) {
20 int HashTableInt::hash( int v ) {
21 return (v < 0) ? -v : v:
22 \times 2223
24 int HashTableInt::idx( int v ) {
25 return hash(v) % 4:
26 }
 and a string of
         provided a construction of the
```
아이는 아이는 아이를 하는 사람이 아니라 아이를 하는 것이 아이를 하는 것이 아니라 이 사람이 있다.

complexity for add?

```
1 class HashTableInt
2 {
3 public:
4 HashTableInt();
5
6 \quad void add( int v):
7 bool contains( int v);
8
9 private:
10 int hash( int v );
11 int idx( int v );
12 int m size:
13 Vector<List<int>> m_tbl;
14 };
15
16 HashTableInt::HashTableInt()
17 \quad18 m_size = 0;
19 for ( int i=0; i<4; i++ )
20 m_tbl.push_back(List<int>());
21 }
                                      22 bool HashTableInt::contains( int v )
                                      23 \text{ } f24 for (int x : m_tbl[idx(v)] )25 if (x == y)26 return true;
                                      27 return false;
                                      28 }
                                      29
                                      30 int HashTableInt::hash( int v )
                                      31 {
                                      32 return (v < 0) ? -v : v;33 }
                                      34
                                      35 int HashTableInt::idx( int v )
                                      36 {
                                      37 return hash(v) % m tbl.size();
                                      38 }
39 void HashTableInt::add( int v )
40 \quad \text{f}41 if ( !contains(v) ) {
42 m tbl\lceil \text{idx}(v) \rceil.push back(v);
43 m_size++;
44 }
45
46 if ( (m\_size/(1.0*m\_tb1.size()) > 0.5) {
47
48 int new_size = 2*m_tbl.size();
49 Vector<List<int>> new tbl;
50 for (int i = 0; i < new_size; i++)51 new_tbl.push_back( List<int>() );
52
53 for ( int i = 0; i < m_tbl.size(); i++ ) {
54 for ( int x : m_tbl[i] )
55 new\_tb1[hash(x) % new\_size].push\_back(x);<br>56 }
56 }
57
58 \qquad m_{\text{t}} m_tbl = new_{\text{t}} hev_tbl;
59 }
60 }
                             https://repl.it/@cbatten/ece2400-T18-ex1
                             https://repl.it/@cbatten/ece2400-T18-ex2
```
#### **Hash Function for Strings**

```
1 int HashTableStr::hash( String v ) {
  2 \quad \text{int } h = 0:
  \text{for } (\text{int } i = 0; i < v \text{.size}(); i++)h = h + (int) v[i];5 return h;
  6 }
  7
  8 int HashTableStr::idx( String v ) {
  9 return hash(v) % m_tbl.size();
 10 }
40
       \epsilon50\overline{2}60
                                      \prec70
                                                      \overline{\mathbf{R}}^{\mathbf{r}}80
                                                                      Þ
                                                                               90
                                                                                      z
                                                                                              100
                                                                                                       \mathbf{d}110
                                                                                                                       n
41\lambda51\overline{3}61
                                               71Ġ.
                                                               81
                                                                      ö
                                                                               91
                                                                                      \mathbf{r}101111=\bulletò
42
       \mathbf{r}52
                      \overline{\mathbf{4}}62
                                      \mathbf{r}72
                                                      \mathbf{H}82
                                                                      \mathbb{R}92
                                                                                      X
                                                                                              102
                                                                                                       \mathbf{f}112
                                                                                                                       p
43
       \ddot{+}53
                      5
                               63
                                      \mathbf{P}73
                                                      \mathbf T83
                                                                      \mathbf{s}93
                                                                                      L
                                                                                              103
                                                                                                       \sigma113
                                                                                                                       q
                      6\overline{6}74
                                                      a.
                                                                      \mathbf T\hat{\mathbf{v}}44
               54
                               64
                                      a
                                                               84
                                                                              94
                                                                                              104
                                                                                                       h
                                                                                                              114
                                                                                                                       r
       \mathbf{r}45
               55
                      \overline{7}65 A
                                               75
                                                      \bf K85
                                                                      \mathbf{U}95
                                                                                              105
                                                                                                       i.
                                                                                                              115
       \overline{\phantom{a}}s
                                                                                     \overline{\mathcal{N}}46
               56
                      8
                               66
                                      \overline{B}76
                                                      \mathbf{L}86
                                                                     \overline{\mathbf{v}}96
                                                                                              106
                                                                                                       Ť.
                                                                                                              116
       \ddot{\phantom{a}}£.
47
       \prime57
                      \mathbf{9}67
                                      \mathbf{C}77
                                                      M
                                                               87
                                                                     W
                                                                              97
                                                                                     \mathbf{a}107
                                                                                                       \mathbf{k}117
                                                                                                                       ū.
48
       \mathbf{O}58
                       ÷
                               68
                                      D.
                                               78
                                                      \mathbf{N}88
                                                                      \mathbf{x}98
                                                                                      b.
                                                                                              108
                                                                                                       \mathbf{1}118
                                                                                                                       v
49
       \mathbf{1}59
                       ÷
                               69
                                      E
                                               79
                                                      \circ89
                                                                      Y.
                                                                               99
                                                                                      \mathbf{C}109 m
                                                                                                              119
                                                                                                                       \overline{M}
```
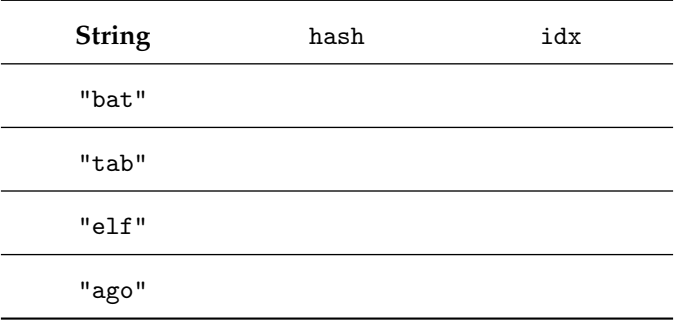

assume m\_tbl.size() is 1024

#### **Good Hash Function for Strings**

```
1 int HashTableStr::hash( String v ) {
  2 \quad \text{int } h = 0:
  \text{for } (\text{int } i = 0; i < v \text{.size}(); i++)h = (29 * h) + (int) v[i];5 return h;
  6 }
  7
  8 int HashTableStr::idx( String v ) {
  9 return hash(v) % m_tbl.size();
 10 }
40
       \epsilon50\overline{2}60
                                      k
                                              70
                                                     \overline{\mathbf{R}}^{\mathbf{r}}80
                                                                     Þ
                                                                             90
                                                                                    z
                                                                                             100
                                                                                                     \mathbf{d}110
                                                                                                                     n.
41
       \lambda51\overline{3}61
                                              71G.
                                                              81
                                                                     ö
                                                                             91
                                                                                    \mathbf{r}101111=\bulletò
42
       \mathbf{r}52
                      \overline{\mathbf{4}}62
                                              72
                                                     \mathbf{H}82
                                                                    \mathbb{R}92
                                                                                    X
                                                                                             102
                                                                                                     £
                                                                                                            112
                                      \geqp
43
      \ddot{+}53
                      5
                               63
                                      \mathbf{P}73
                                                     \mathbf T83
                                                                     s
                                                                             93
                                                                                    L
                                                                                             103
                                                                                                     q
                                                                                                            113
                                                                                                                     q
                      6
                                              74a.
                                                                                    \hat{\mathbf{v}}44
               54
                               64
                                      \mathbf{e}84
                                                                    \mathbf T94
                                                                                             104
                                                                                                     ħ
                                                                                                            114
                                                                                                                     r
       \mathbf{r}45
               55
                      \overline{7}65
                                     \mathbf A75
                                                     \bf K85
                                                                    \mathbf{U}95
                                                                                             105
                                                                                                     i,
                                                                                                            115
       \overline{\phantom{a}}s
                                                                                    \overline{\mathcal{N}}46
               56
                      8
                               66
                                      \overline{B}76
                                                     L.
                                                             86
                                                                    \overline{\mathbf{v}}96
                                                                                             106
                                                                                                     Ì.
                                                                                                            116
       \ddot{\phantom{a}}ŧ
47
       \prime57
                      \overline{9}67
                                      d
                                              77
                                                     M
                                                             87
                                                                    W
                                                                             97
                                                                                             107
                                                                                                     \mathbf{k}117
                                                                                    \mathbf{a}ū.
48
       \mathbf{0}58
                       ÷
                               68
                                      D
                                              78
                                                     \mathbf N88
                                                                    \mathbf{x}98
                                                                                    b.
                                                                                             108
                                                                                                     \mathbf{1}118
                                                                                                                     v
49
       \mathbf{1}59
                       ÷
                               69
                                      E
                                              79
                                                     \circ89
                                                                    Y.
                                                                             99
                                                                                    \mathbf{C}109 m
                                                                                                            119
                                                                                                                    \overline{M}
```
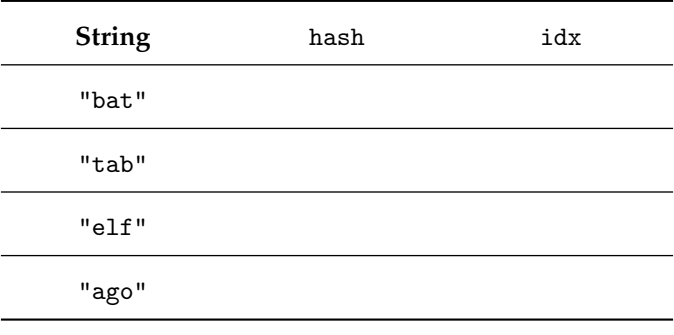

assume m\_tbl.size() is 1024